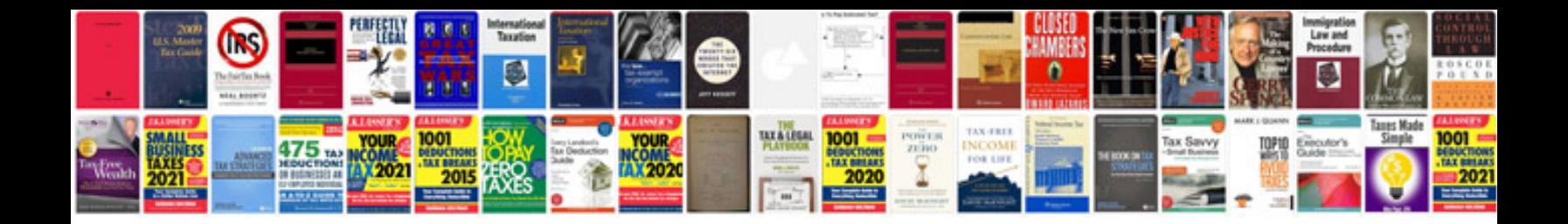

Mac os x mountain lion the missing manual

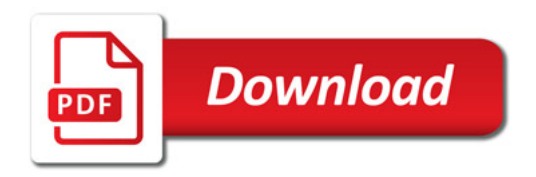

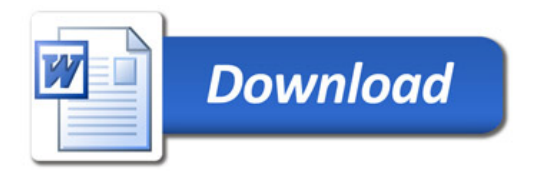